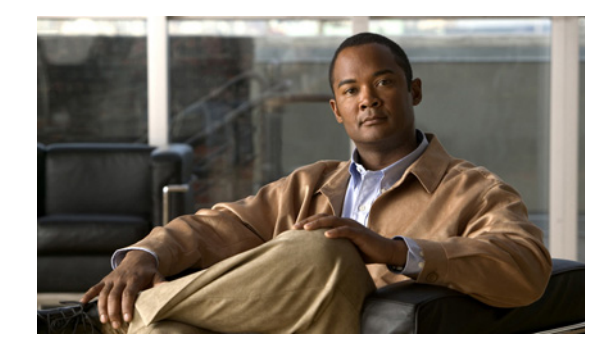

# **IP Multicast Features Roadmap**

### **First Published: February 11, 2008 Last Updated: December 3, 2010**

This feature roadmap lists the Cisco IOS features documented in the *Cisco IOS IP Multicast Configuration Guide* and maps them to the documents in which they appear. The roadmap is organized so that you can select your release train and see the features in that release. Find the feature name you are searching for and click on the URL in the "Where Documented" column to access the document containing that feature.

#### **Feature and Release Support**

[Table 1](#page-1-0) lists IP multicast feature support for the following Cisco IOS software release trains:

- **•** [Cisco IOS Releases 12.0S](#page-1-1)
- **•** [Cisco IOS Releases 12.2S](#page-2-0)
- **•** [Cisco IOS Releases 12.2SB](#page-3-0)
- **•** [Cisco IOS Releases 12.2SR](#page-5-0)
- **•** [Cisco IOS Releases 12.2SX](#page-9-0)
- **•** [Cisco IOS Releases 12.2T, 12.3, 12.3T, 12.4, 12.4T, and 15.0](#page-12-0)
- **•** [Cisco IOS Releases 15.0S](#page-16-0)
- **•** [Cisco IOS Release XE 3.1.0SG](#page-19-0)

Use Cisco Feature Navigator to find information about platform support and software image support. Cisco Feature Navigator enables you to determine which Cisco IOS and Catalyst OS software images support a specific software release, feature set, or platform. To access Cisco Feature Navigator, go to <http://www.cisco.com/go/cfn>. An account on Cisco.com is not required.

**Note** [Table 1](#page-1-0) lists only the Cisco IOS software release that introduced support for a given feature in a given Cisco IOS software release train. Unless noted otherwise, subsequent releases of that Cisco IOS software release train also support that feature.

[Table 1](#page-1-0) lists the most recent release of each software train first and the features in alphabetical order within the release.

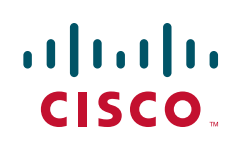

<span id="page-1-1"></span>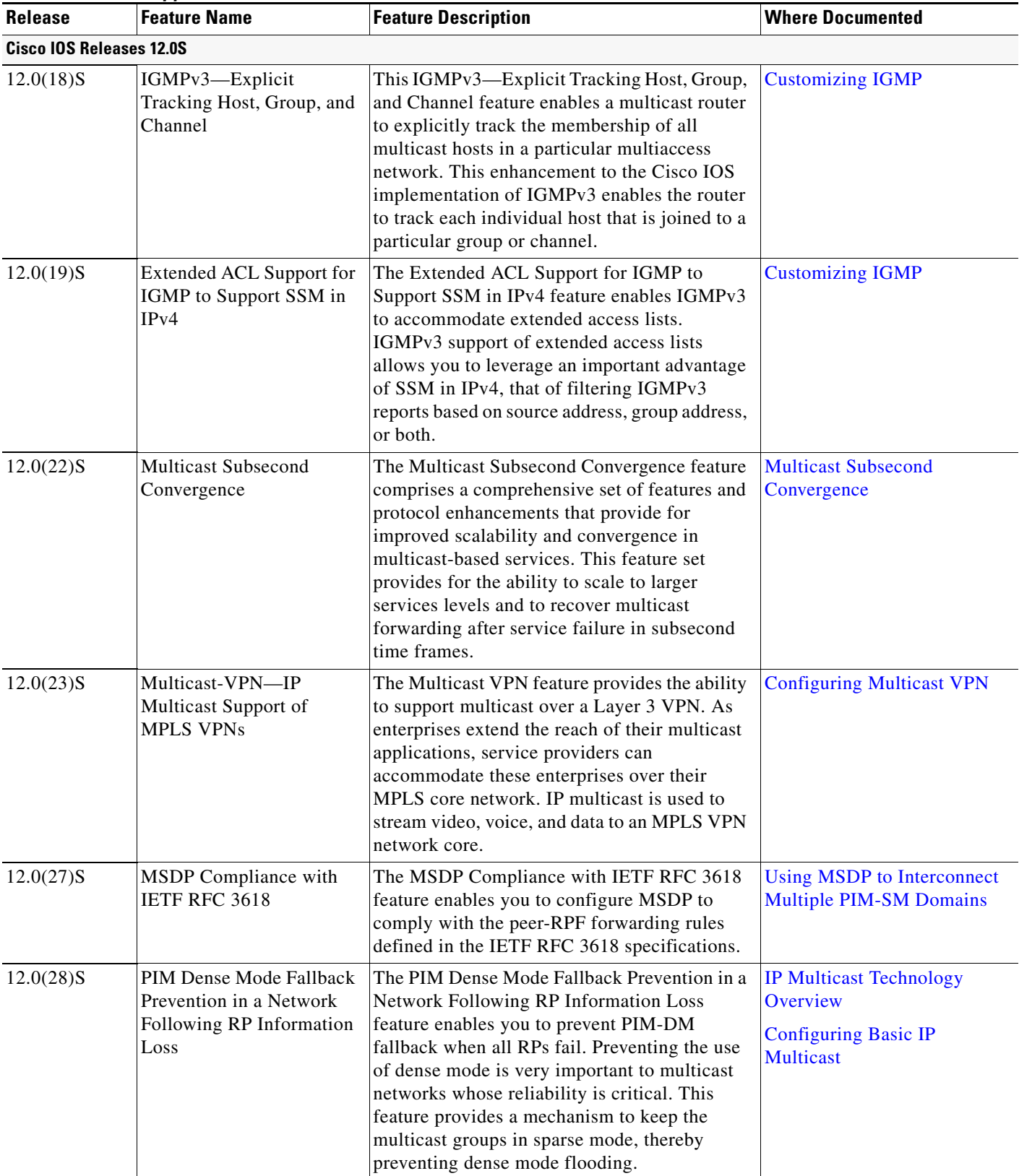

## <span id="page-1-0"></span>*Table 1 Supported IP Multicast Features*

<span id="page-2-0"></span> $\Gamma$ 

| <b>Release</b>                  | <b>Feature Name</b>                                           | <b>Feature Description</b>                                                                                                    | <b>Where Documented</b>                                     |
|---------------------------------|---------------------------------------------------------------|----------------------------------------------------------------------------------------------------|-------------------------------------------------------------|
| $12.0(29)$ S                    | <b>BGP Multicast Inter-AS</b><br><b>VPN</b>                   | The BGP Multicast Inter-AS VPN feature<br>introduces the IPv4 MDT SAFI in BGP. The<br>MDT SAFI is a transitive multicast capable<br>connector attribute that is defined as an IPv4<br>address family in BGP. The MDT SAFI is<br>designed to support inter-AS VPN peering<br>sessions.                                                                                                    | <b>Configuring Multicast VPN</b><br><b>Inter-AS Support</b> |
| $12.0(29)$ S                    | <b>Multicast VPN MIB</b>                                      | The Multicast VPN MIB feature introduces the<br>capability for SNMP monitoring of a MVPN<br>using the MVPN MIB (CISCO-MVPN-MIB).                                                                                                    | <b>Multicast VPN MIB</b>                                    |
| $12.0(30)$ S                    | Multicast VPN Inter-AS<br>Support                             | The Multicast VPN Inter-AS Support feature<br>enables MDTs used for MVPNs to span<br>multiple autonomous systems. Benefits include<br>increased multicast coverage to customers that<br>require multicast to span multiple service<br>providers in a MPLS Layer 3 VPN service with<br>the flexibility to support all options described<br>in RFC 4364. Additionally, the Multicast VPN<br>Inter-AS Support feature can be used to<br>consolidate an existing MVPN service with<br>another MVPN service, such as the case with a<br>company merger or acquisition. | <b>Configuring Multicast VPN</b><br><b>Inter-AS Support</b> |
| $12.0(30)$ S                    | PIM RPF Vector                                                | The PIM RPF Vector feature enables core<br>routers to perform RPF checks on an IP address<br>of the exit router instead of on the source<br>router. The address on the exit router is the RPF<br>Vector and it is inserted in PIM join messages.                                                                                                    | <b>Configuring Multicast VPN</b><br><b>Inter-AS Support</b> |
| <b>Cisco IOS Releases 12.2S</b> |                                                               |                                                                                                    |                                                             |
| $12.2(14)$ S                    | <b>IGMP</b> State Limit                                       | The IGMP State Limit feature introduces the<br>capability to limit the number of mroute states<br>resulting from IGMP membership states per<br>interface, per subinterface, or globally.                                                                                                    | <b>Configuring Multicast</b><br><b>Admission Control</b>    |
| $12.2(14)$ S                    | IGMPv3-Explicit<br>Tracking of Hosts, Groups,<br>and Channels | This IGMPv3—Explicit Tracking Host, Group,<br>and Channel feature enables a multicast router<br>to explicitly track the membership of all<br>multicast hosts in a particular multiaccess<br>network. This enhancement to the Cisco IOS<br>implementation of IGMPv3 enables the router<br>to track each individual host that is joined to a<br>particular group or channel.                                                                                                    | <b>Customizing IGMP</b>                                     |

*Table 1 Supported IP Multicast Features (continued)*

ш

<span id="page-3-0"></span>

| <b>Release</b>                   | <b>Feature Name</b>                                               | <b>Feature Description</b>                                                                                                    | <b>Where Documented</b>                                             |
|----------------------------------|-------------------------------------------------------------------|----------------------------------------------------------------------------------------------------|---------------------------------------------------------------------|
| $12.2(14)$ S                     | <b>Multicast Subsecond</b><br>Convergence                         | The Multicast Subsecond Convergence feature<br>comprises a comprehensive set of features and<br>protocol enhancements that provide for<br>improved scalability and convergence in<br>multicast-based services. This feature set<br>provides for the ability to scale to larger<br>services levels and to recover multicast<br>forwarding after service failure in subsecond<br>time frames.                                                                                                    | <b>Multicast Subsecond</b><br>Convergence                           |
| $12.2(14)$ S                     | Multicast-VPN-IP<br>Multicast Support of<br><b>MPLS VPNs</b>      | The Multicast VPN feature provides the ability<br>to support multicast over a Layer 3 VPN. As<br>enterprises extend the reach of their multicast<br>applications, service providers can<br>accommodate these enterprises over their<br>MPLS core network. IP multicast is used to<br>stream video, voice, and data to an MPLS VPN<br>network core.                                                                                                    | <b>Configuring Multicast VPN</b>                                    |
| $12.2(18)$ S                     | Source Specific Multicast<br>(SSM) Mapping                        | The Source Specific Multicast (SSM) Mapping<br>feature extends the Cisco IOS suite of SSM<br>transition tools, which also includes URD and<br>IGMP v3lite. SSM mapping supports SSM<br>transition in cases where neither URD nor<br>IGMP v3lite is available, or when supporting<br>SSM on the end system is impossible or<br>unwanted due to administrative or technical<br>reasons. SSM mapping enables you to leverage<br>SSM for video delivery to STBs that do not<br>support IGMPv3 or for applications that do not<br>take advantage of the IGMPv3 host stack. | <b>Source Specific Multicast</b><br>(SSM) Mapping                   |
| $12.2(25)$ S                     | <b>Extended ACL Support for</b><br>IGMP to Support SSM in<br>IPv4 | The Extended ACL Support for IGMP to<br>Support SSM in IPv4 feature enables IGMPv3<br>to accommodate extended access lists.<br>IGMPv3 support of extended access lists<br>allows you to leverage an important advantage<br>of SSM in IPv4, that of filtering IGMPv3<br>reports based on source address, group address,<br>or both.                                                                                                    | <b>Customizing IGMP</b>                                             |
| $12.2(25)$ S                     | MSDP Compliance with<br>IETF RFC 3618                             | The MSDP Compliance with IETF RFC 3618<br>feature enables you to configure MSDP to<br>comply with the peer-RPF forwarding rules<br>defined in the IETF RFC 3618 specifications.                                                                                                    | <b>Using MSDP</b> to Interconnect<br><b>Multiple PIM-SM Domains</b> |
| <b>Cisco IOS Releases 12.2SB</b> |                                                                   |                                                                                                    |                                                                     |

*Table 1 Supported IP Multicast Features (continued)*

**The Second Service** 

| iable i        | Supported ir municast reatures (continued)                        |                                                                                                    |                                                                     |
|----------------|-------------------------------------------------------------------|----------------------------------------------------------------------------------------------------|---------------------------------------------------------------------|
| <b>Release</b> | <b>Feature Name</b>                                               | <b>Feature Description</b>                                                                                                    | <b>Where Documented</b>                                             |
| $12.2(27)$ SBC | <b>Extended ACL Support for</b><br>IGMP to Support SSM in<br>IPv4 | The Extended ACL Support for IGMP to<br>Support SSM in IPv4 feature enables IGMPv3<br>to accommodate extended access lists.<br>IGMPv3 support of extended access lists<br>allows you to leverage an important advantage<br>of SSM in IPv4, that of filtering IGMPv3<br>reports based on source address, group address,<br>or both.                                                                                                    | <b>Customizing IGMP</b>                                             |
| $12.2(27)$ SBC | <b>MSDP</b> Compliance with<br>IETF RFC 3618                      | The MSDP Compliance with IETF RFC 3618<br>feature enables you to configure MSDP to<br>comply with the peer-RPF forwarding rules<br>defined in the IETF RFC 3618 specifications.                                                                                                    | <b>Using MSDP</b> to Interconnect<br><b>Multiple PIM-SM Domains</b> |
| $12.2(27)$ SBC | Source Specific Multicast<br>(SSM) Mapping                        | The Source Specific Multicast (SSM) Mapping<br>feature extends the Cisco IOS suite of SSM<br>transition tools, which also includes URD and<br>IGMP v3lite. SSM mapping supports SSM<br>transition in cases where neither URD nor<br>IGMP v3lite is available, or when supporting<br>SSM on the end system is impossible or<br>unwanted due to administrative or technical<br>reasons. SSM mapping enables you to leverage<br>SSM for video delivery to legacy STBs that do<br>not support IGMPv3 or for applications that do<br>not take advantage of the IGMPv3 host stack. | <b>Source Specific Multicast</b><br>(SSM) Mapping                   |
| 12.2(31)SB2    | <b>BGP Multicast Inter-AS</b><br><b>VPN</b>                       | The BGP Multicast Inter-AS VPN feature<br>introduces the IPv4 MDT SAFI in BGP. The<br>MDT SAFI is a transitive multicast capable<br>connector attribute that is defined as an IPv4<br>address family in BGP. The MDT SAFI is<br>designed to support inter-AS VPN peering<br>sessions.                                                                                                    | <b>Configuring Multicast VPN</b><br><b>Inter-AS Support</b>         |
| 12.2(31)SB2    | Multicast VPN Extranet<br>Support                                 | The Multicast VPN Extranet Support feature<br>enables service providers to distribute IP<br>multicast content originated from one<br>enterprise site to other enterprise sites. This<br>feature enables service providers to offer the<br>next generation of flexible extranet services,<br>helping to enable business partnerships<br>between different enterprise VPN customers.                                                                                                    | <b>Configuring Multicast VPN</b><br><b>Extranet Support</b>         |
| 12.2(31)SB2    | <b>Multicast VPN Extranet</b><br><b>VRF</b> Select                | The Multicast VPN Extranet VRF Select<br>feature provides the capability for RPF lookups<br>to be performed to the same source address in<br>different VRFs using the group address as the<br>VRF selector. This feature enhances extranet<br>MVPNs by enabling service providers to<br>distribute content streams coming in from<br>different MVPNs and redistributing them from<br>there.                                                                                                    | <b>Configuring Multicast VPN</b><br><b>Extranet Support</b>         |

*Table 1 Supported IP Multicast Features (continued)*

<span id="page-5-0"></span>

| <b>Release</b>                   | <b>Feature Name</b>                                               | <b>Feature Description</b>                                                                                                    | <b>Where Documented</b>                                             |
|----------------------------------|-------------------------------------------------------------------|----------------------------------------------------------------------------------------------------|---------------------------------------------------------------------|
| 12.2(31)SB2                      | Multicast VPN Inter-AS<br>Support                                 | The Multicast VPN Inter-AS support feature<br>enables MDTs used for MVPNs to span<br>multiple autonomous systems. Benefits include<br>increased multicast coverage to customers that<br>require multicast to span multiple service<br>providers in an MPLS Layer 3 VPN service<br>with the flexibility to support all options<br>described in RFC 4364. Additionally, the<br>Multicast VPN Inter-AS Support feature may<br>be used to consolidate an existing MVPN<br>service with another MVPN service, such as<br>the case with a company merger or acquisition. | <b>Configuring Multicast VPN</b><br><b>Inter-AS Support</b>         |
| 12.2(31)SB2                      | PIM RPF Vector                                                    | The PIM RPF Vector feature enables core<br>routers to perform RPF checks on an IP address<br>of the exit router instead of on the source<br>router. The address on the exit router is the RPF<br>Vector and it is inserted in PIM join messages.                                                                                                    | <b>Configuring Multicast VPN</b><br><b>Inter-AS Support</b>         |
| <b>Cisco IOS Releases 12.2SR</b> |                                                                   |                                                                                                    |                                                                     |
| $12.2(33)$ SRA                   | <b>BGP Multicast Inter-AS</b><br>VPN                              | The BGP Multicast Inter-AS VPN feature<br>introduces the IPv4 MDT SAFI in BGP. The<br>MDT SAFI is a transitive multicast capable<br>connector attribute that is defined as an IPv4<br>address family in BGP. The MDT SAFI is<br>designed to support inter-AS VPN peering<br>sessions.                                                                                                    | <b>Configuring Multicast VPN</b><br><b>Inter-AS Support</b>         |
| $12.2(33)$ SRA                   | <b>Extended ACL Support for</b><br>IGMP to Support SSM in<br>IPv4 | The Extended ACL Support for IGMP to<br>Support SSM in IPv4 feature enables IGMPv3<br>to accommodate extended access lists.<br>IGMPv3 support of extended access lists<br>allows you to leverage an important advantage<br>of SSM in IPv4, that of filtering IGMPv3<br>reports based on source address, group address,<br>or both.                                                                                                    | <b>Customizing IGMP</b>                                             |
| $12.2(33)$ SRA                   | MSDP Compliance with<br>IETF RFC 3618                             | The MSDP Compliance with IETF RFC 3618<br>feature enables you to configure MSDP to<br>comply with the peer-RPF forwarding rules<br>defined in the IETF RFC 3618 specifications.                                                                                                    | <b>Using MSDP</b> to Interconnect<br><b>Multiple PIM-SM Domains</b> |

*Table 1 Supported IP Multicast Features (continued)*

**The Second Service** 

| <b>Release</b> | <b>Feature Name</b>                                                                    | <b>Feature Description</b>                                                                                                    | <b>Where Documented</b>                                                                       |
|----------------|----------------------------------------------------------------------------------------|----------------------------------------------------------------------------------------------------|-----------------------------------------------------------------------------------------------|
| $12.2(33)$ SRA | Multicast VPN Inter-AS<br>Support                                                      | The Multicast VPN Inter-AS support feature<br>enables MDTs used for MVPNs to span<br>multiple autonomous systems. Benefits include<br>increased multicast coverage to customers that<br>require multicast to span multiple service<br>providers in an MPLS Layer 3 VPN service<br>with the flexibility to support all options<br>described in RFC 4364. Additionally, the<br>Multicast VPN Inter-AS Support feature may<br>be used to consolidate an existing MVPN<br>service with another MVPN service, such as<br>the case with a company merger or acquisition. | <b>Configuring Multicast VPN</b><br><b>Inter-AS Support</b>                                   |
| $12.2(33)$ SRA | Multicast VPN MIB                                                                      | The Multicast VPN MIB feature introduces the<br>capability for SNMP monitoring of an MVPN<br>using the MVPN MIB (CISCO-MVPN-MIB).                                                                                                    | <b>Multicast VPN MIB</b>                                                                      |
| 12.2(33)SRA    | PIM Dense Mode Fallback<br>Prevention in a Network<br>Following RP Information<br>Loss | The PIM Dense Mode Fallback Prevention in a<br>Network Following RP Information Loss<br>feature enables you to prevent PIM-DM<br>fallback when all RPs fail. Preventing the use<br>of dense mode is very important to multicast<br>networks whose reliability is critical. This<br>feature provides a mechanism to keep the<br>multicast groups in sparse mode, thereby<br>preventing dense mode flooding.                                                                                                    | <b>IP Multicast Technology</b><br>Overview<br><b>Configuring Basic IP</b><br><b>Multicast</b> |
| $12.2(33)$ SRA | PIM RPF Vector                                                                         | The PIM RPF Vector feature enables core<br>routers to perform RPF checks on an IP address<br>of the exit router instead of on the source<br>router. The address on the exit router is the RPF<br>Vector and it is inserted in PIM join messages.                                                                                                    | <b>Configuring Multicast VPN</b><br><b>Inter-AS Support</b>                                   |
| 12.2(33)SRB    | Bandwidth-Based CAC for<br><b>IP</b> Multicast                                         | The Bandwidth-Based CAC for IP Multicast<br>feature enhances the Per Interface Mroute State<br>Limit feature by implementing a way to count<br>per interface mroute state limiters using cost<br>multipliers. This feature can be used to provide<br>bandwidth-based CAC on a per interface basis<br>in network environments where the multicast<br>flows utilize different amounts of bandwidth.                                                                                                    | <b>Configuring Multicast</b><br><b>Admission Control</b>                                      |

*Table 1 Supported IP Multicast Features (continued)*

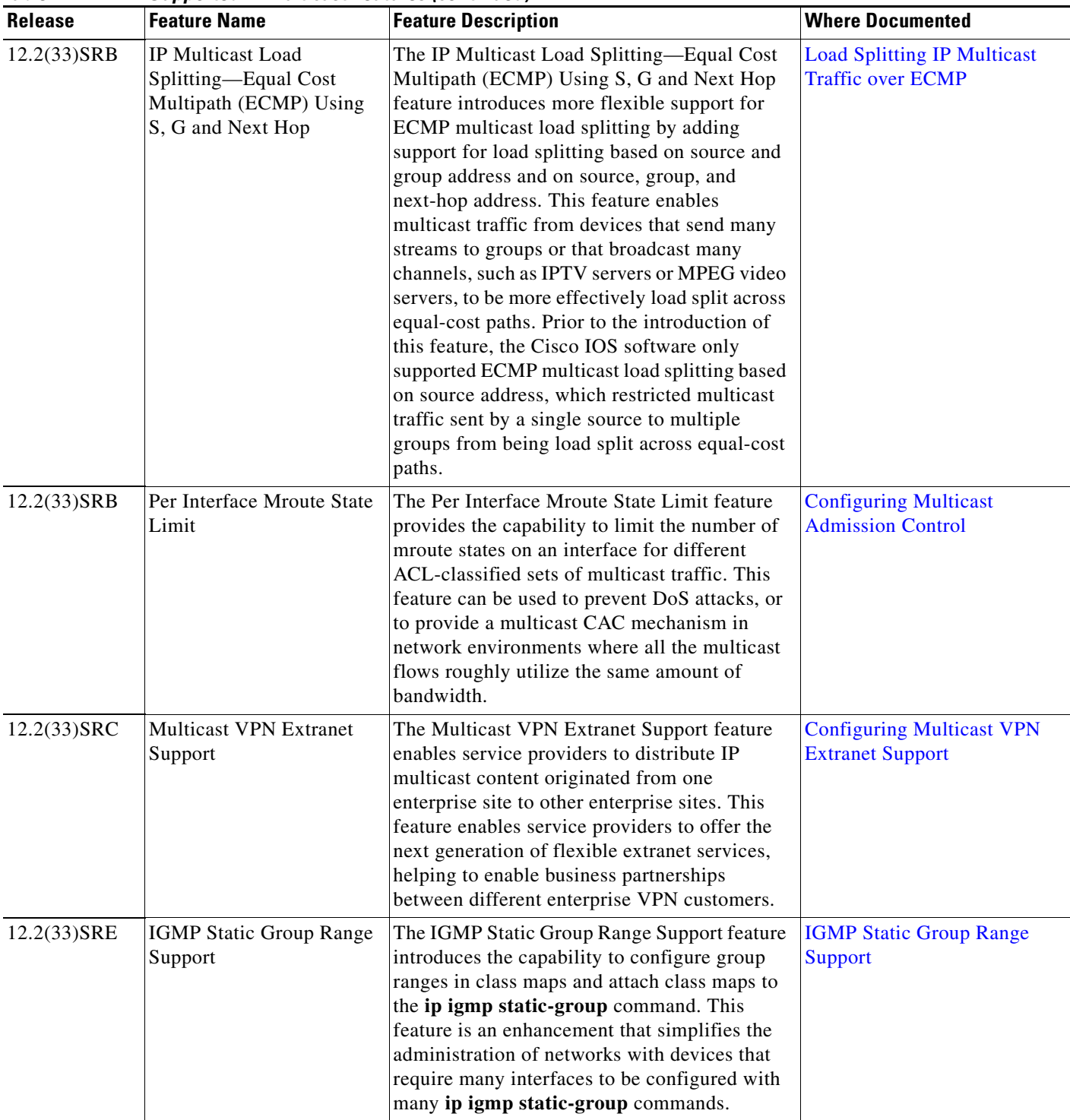

*Table 1 Supported IP Multicast Features (continued)*

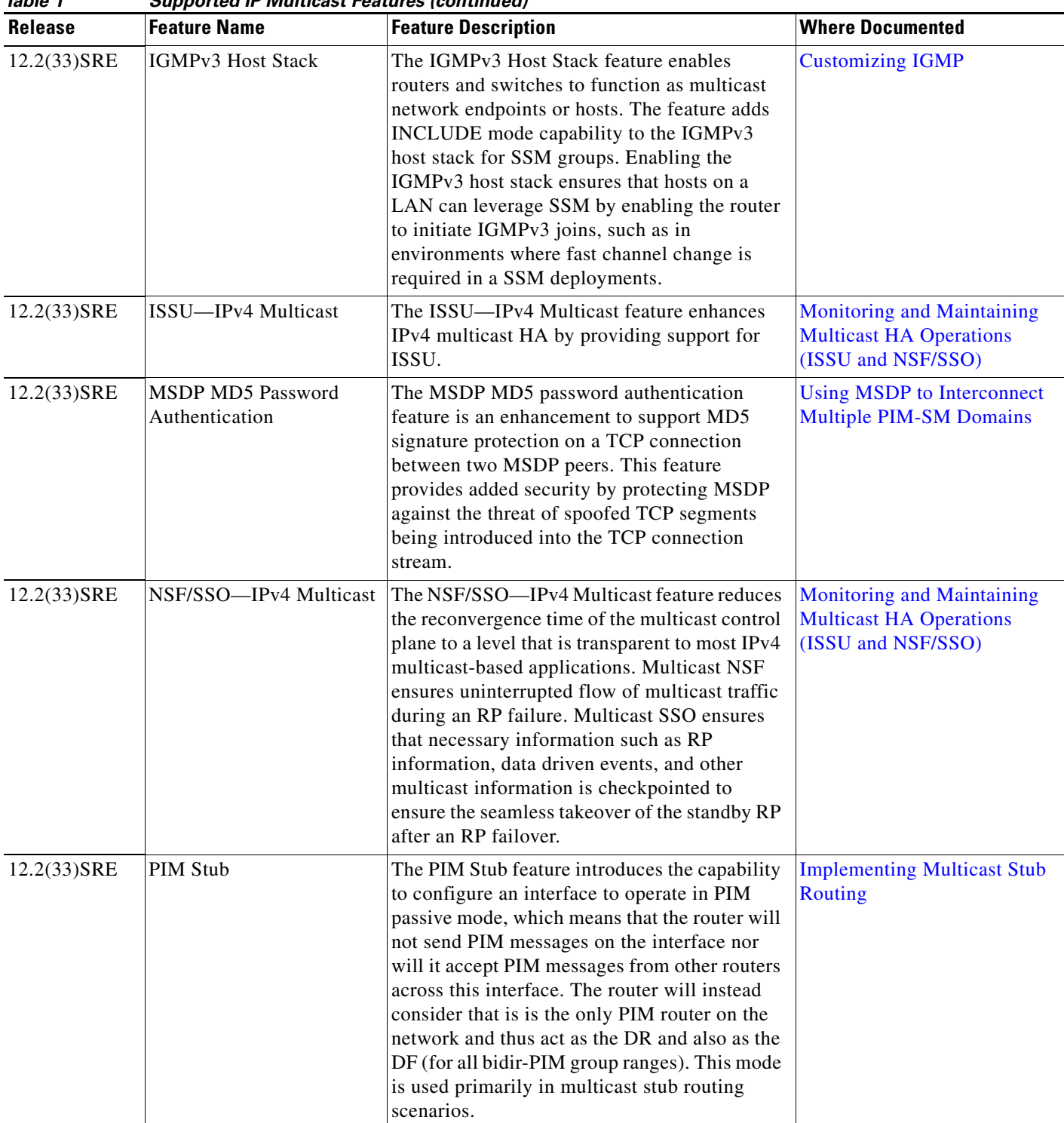

## *Table 1 Supported IP Multicast Features (continued)*

L.

<span id="page-9-0"></span>

| iabie i                   | Supportea ir multicast reatures (continuea)                       |                                                                                                    |                                                                                                    |
|---------------------------|-------------------------------------------------------------------|----------------------------------------------------------------------------------------------------|----------------------------------------------------------------------------------------------------|
| <b>Release</b>            | <b>Feature Name</b>                                               | <b>Feature Description</b>                                                                                                    | <b>Where Documented</b>                                                                                                 |
| 12.2(33)SRE               | PIM Triggered Joins                                               | The PIM Triggered Joins feature is an HA<br>multicast enhancement that improves the<br>reconvergence of mroutes after an RP<br>switchover. In the event of an RP switchover,<br>this feature utilizes the PIM-SM GenID value<br>as a mechanism to trigger adjacent PIM<br>neighbors on an interface to send PIM join<br>messages for all $(*, G)$ and $(S, G)$ mroutes that<br>use that interface as an RPF interface,<br>immediately reestablishing those states on the<br>newly active RP.                                                                                 | <b>Monitoring and Maintaining</b><br><b>Multicast HA Operations</b><br>(ISSU and NSF/SSO)<br><b>PIM Triggered Joins</b> |
| Cisco IOS Releases 12.2SX |                                                                   |                                                                                                    |                                                                                                    |
| 12.2(18)SXD3              | Source Specific Multicast<br>(SSM) Mapping                        | The Source Specific Multicast (SSM) Mapping<br>feature extends the Cisco IOS suite of SSM<br>transition tools, which also includes URD and<br>IGMP v3lite. SSM mapping supports SSM<br>transition in cases where neither URD nor<br>IGMP v3lite is available, or when supporting<br>SSM on the end system is impossible or<br>unwanted due to administrative or technical<br>reasons. SSM mapping enables you to leverage<br>SSM for video delivery to legacy STBs that do<br>not support IGMPv3 or for applications that do<br>not take advantage of the IGMPv3 host stack. | <b>Source Specific Multicast</b><br>(SSM) Mapping                                                                       |
| 12.2(18)SXF5              | <b>IGMP Static Group Range</b><br>Support                         | The IGMP Static Group Range Support feature<br>introduces the capability to configure group<br>ranges in class maps and attach class maps to<br>the ip igmp static-group command. This<br>feature is an enhancement that simplifies the<br>administration of networks with devices that<br>require many interfaces to be configured with<br>many ip igmp static-group commands.                                                                                                    | <b>IGMP Static Group Range</b><br><b>Support</b>                                                                        |
| 12.2(33) SXH              | <b>BGP Multicast Inter-AS</b><br><b>VPN</b>                       | The BGP Multicast Inter-AS VPN feature<br>introduces the IPv4 MDT SAFI in BGP. The<br>MDT SAFI is a transitive multicast capable<br>connector attribute that is defined as an IPv4<br>address family in BGP. The MDT SAFI is<br>designed to support inter-AS VPN peering<br>sessions.                                                                                                    | <b>Configuring Multicast VPN</b><br><b>Inter-AS Support</b>                                                             |
| 12.2(33) SXH              | <b>Extended ACL Support for</b><br>IGMP to Support SSM in<br>IPv4 | The Extended ACL Support for IGMP to<br>Support SSM in IPv4 feature enables IGMPv3<br>to accommodate extended access lists.<br>IGMPv3 support of extended access lists<br>allows you to leverage an important advantage<br>of SSM in IPv4, that of filtering IGMPv3<br>reports based on source address, group address,<br>or both.                                                                                                    | <b>Customizing IGMP</b>                                                                                                 |

*Table 1 Supported IP Multicast Features (continued)*

H

| ,,,,,, ,<br>Release | oapportoa ir mannoast roataros <sub>l</sub> oominiaca,<br><b>Feature Name</b> | <b>Feature Description</b>                                                                                                    | <b>Where Documented</b>                                             |
|---------------------|-------------------------------------------------------------------------------|----------------------------------------------------------------------------------------------------|---------------------------------------------------------------------|
| 12.2(33) SXH        | Hardware Acceleration for<br><b>Multicast VPN Extranet</b><br>Support         | The Hardware Acceleration for Multicast VPN<br>Extranet Support introduces the linking of<br>forwarding entries and the replication of<br>packets in hardware for extranet MVPN<br>services on Catalyst 6500 series switches.                                                                                                    | <b>Configuring Multicast VPN</b><br><b>Extranet Support</b>         |
| 12.2(33)SXH         | MSDP Compliance with<br>IETF RFC 3618                                         | The MSDP Compliance with IETF RFC 3618<br>feature enables you to configure MSDP to<br>comply with the peer-RPF forwarding rules<br>defined in the IETF RFC 3618 specifications.                                                                                                    | <b>Using MSDP</b> to Interconnect<br><b>Multiple PIM-SM Domains</b> |
| 12.2(33) SXH        | MSDP MD5 Password<br>Authentication                                           | The MSDP MD5 password authentication<br>feature is an enhancement to support Message<br>Digest 5 (MD5) signature protection on a TCP<br>connection between two MSDP peers. This<br>feature provides added security by protecting<br>MSDP against the threat of spoofed TCP<br>segments being introduced into the TCP<br>connection stream.                                                                                                    | <b>Using MSDP</b> to Interconnect<br><b>Multiple PIM-SM Domains</b> |
| $12.2(33)$ SXH      | <b>Multicast VPN Extranet</b><br>Support                                      | The Multicast VPN Extranet Support feature<br>enables service providers to distribute IP<br>multicast content originated from one<br>enterprise site to other enterprise sites. This<br>feature enables service providers to offer the<br>next generation of flexible extranet services,<br>helping to enable business partnerships<br>between different enterprise VPN customers.                                                                                                    | <b>Configuring Multicast VPN</b><br><b>Extranet Support</b>         |
| 12.2(33)SXH         | Multicast VPN Inter-AS<br>Support                                             | The Multicast VPN Inter-AS support feature<br>enables MDTs used for MVPNs to span<br>multiple autonomous systems. Benefits include<br>increased multicast coverage to customers that<br>require multicast to span multiple service<br>providers in an MPLS Layer 3 VPN service<br>with the flexibility to support all options<br>described in RFC 4364. Additionally, the<br>Multicast VPN Inter-AS Support feature may<br>be used to consolidate an existing MVPN<br>service with another MVPN service, such as<br>the case with a company merger or acquisition. | <b>Configuring Multicast VPN</b><br><b>Inter-AS Support</b>         |
| 12.2(33)SXH         | Multicast VPN MIB                                                             | The Multicast VPN MIB feature introduces the<br>capability for SNMP monitoring of an MVPN<br>using the MVPN MIB (CISCO-MVPN-MIB).                                                                                                    | <b>Multicast VPN MIB</b>                                            |

*Table 1 Supported IP Multicast Features (continued)*

| <b>Release</b> | 00,000 tou n manhoust reatures foothings of<br><b>Feature Name</b>                     | <b>Feature Description</b>                                                                                                    | <b>Where Documented</b>                                                                       |
|----------------|----------------------------------------------------------------------------------------|----------------------------------------------------------------------------------------------------|-----------------------------------------------------------------------------------------------|
| 12.2(33) SXH   | PIM Dense Mode Fallback<br>Prevention in a Network<br>Following RP Information<br>Loss | The PIM Dense Mode Fallback Prevention in a<br>Network Following RP Information Loss<br>feature enables you to prevent PIM-DM<br>fallback when all RPs fail. Preventing the use<br>of dense mode is very important to multicast<br>networks whose reliability is critical. This<br>feature provides a mechanism to keep the<br>multicast groups in sparse mode, thereby<br>preventing dense mode flooding.                                                                                   | <b>IP Multicast Technology</b><br>Overview<br><b>Configuring Basic IP</b><br><b>Multicast</b> |
| $12.2(33)$ SXH | PIM RPF Vector                                                                         | The PIM RPF Vector feature enables core<br>routers to perform RPF checks on an IP address<br>of the exit router instead of on the source<br>router. The address on the exit router is the RPF<br>Vector and it is inserted in PIM join messages.                                                                                                    | <b>Configuring Multicast VPN</b><br><b>Inter-AS Support</b>                                   |
| 12.2(33)SXH    | PIM Triggered Joins                                                                    | The PIM Triggered Joins feature is an HA<br>multicast enhancement that improves the<br>reconvergence of mroutes after an RP<br>switchover. In the event of an RP switchover,<br>this feature utilizes the PIM-SM GenID value<br>as a mechanism to trigger adjacent PIM<br>neighbors on an interface to send PIM join<br>messages for all $(*, G)$ and $(S, G)$ mroutes that<br>use that interface as an RPF interface,<br>immediately reestablishing those states on the<br>newly active RP. | <b>PIM Triggered Joins</b>                                                                    |
| $12.2(33)$ SXI | Bandwidth-Based CAC for<br>IP Multicast                                                | The Bandwidth-Based CAC for IP Multicast<br>feature enhances the Per Interface Mroute State<br>Limit feature by implementing a way to count<br>per interface mroute state limiters using cost<br>multipliers. This feature can be used to provide<br>bandwidth-based CAC on a per interface basis<br>in network environments where the multicast<br>flows utilize different amounts of bandwidth.                                                                                            | <b>Configuring Multicast</b><br><b>Admission Control</b>                                      |
| $12.2(33)$ SXI | Per Interface Mroute State<br>Limit                                                    | The Per Interface Mroute State Limit feature<br>provides the capability to limit the number of<br>mroute states on an interface for different<br>ACL-classified sets of multicast traffic. This<br>feature can be used to prevent DoS attacks, or<br>to provide a multicast CAC mechanism in<br>network environments where all the multicast<br>flows roughly utilize the same amount of<br>bandwidth.                                                                                       | <b>Configuring Multicast</b><br><b>Admission Control</b>                                      |

*Table 1 Supported IP Multicast Features (continued)*

H

<span id="page-12-0"></span>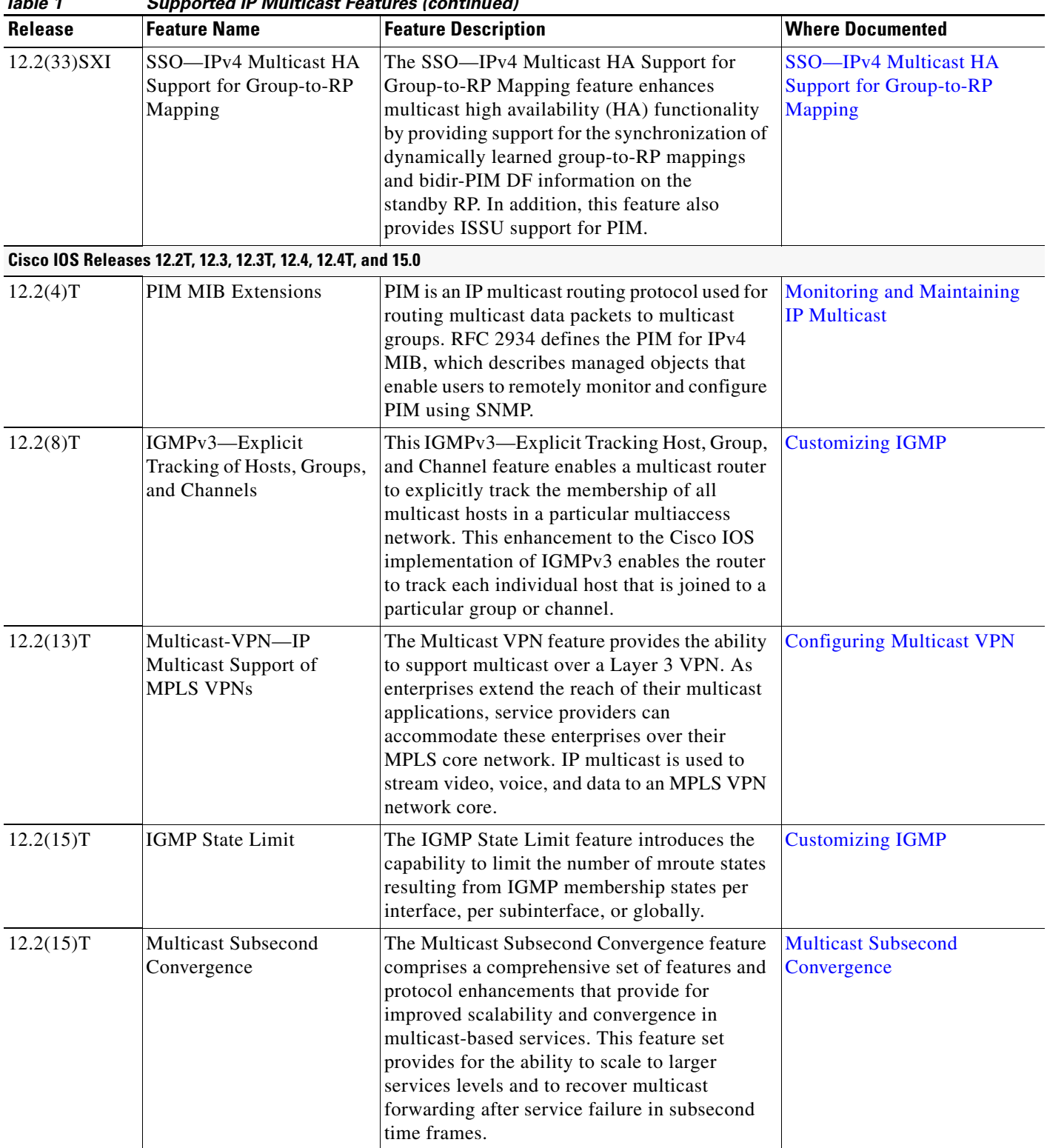

#### *Table 1 Supported IP Multicast Features (continued)*

| <b>Release</b> | <b>Feature Name</b>                                                                    | <b>Feature Description</b>                                                                                                    | <b>Where Documented</b>                                                                       |
|----------------|----------------------------------------------------------------------------------------|----------------------------------------------------------------------------------------------------|-----------------------------------------------------------------------------------------------|
| 12.3(2)T       | Source Specific Multicast<br>(SSM) Mapping                                             | The Source Specific Multicast (SSM) Mapping<br>feature extends the Cisco IOS suite of SSM<br>transition tools, which also includes URD and<br>IGMP v3lite. SSM mapping supports SSM<br>transition in cases where neither URD nor<br>IGMP v3lite is available, or when supporting<br>SSM on the end system is impossible or<br>unwanted due to administrative or technical<br>reasons. SSM mapping enables you to leverage<br>SSM for video delivery to legacy STBs that do<br>not support IGMPv3 or for applications that do<br>not take advantage of the IGMPv3 host stack. | <b>Source Specific Multicast</b><br>(SSM) Mapping                                             |
| 12.3(4)T       | MSDP Compliance with<br>IETF RFC 3618                                                  | The MSDP Compliance with IETF RFC 3618<br>feature enables you to configure MSDP to<br>comply with the peer-RPF forwarding rules<br>defined in the IETF RFC 3618 specifications.                                                                                                    | <b>Using MSDP</b> to Interconnect<br><b>Multiple PIM-SM Domains</b>                           |
| 12.3(4)T       | PIM Dense Mode Fallback<br>Prevention in a Network<br>Following RP Information<br>Loss | The PIM Dense Mode Fallback Prevention in a<br>Network Following RP Information Loss<br>feature enables you to prevent PIM-DM<br>fallback when all RPs fail. Preventing the use<br>of dense mode is very important to multicast<br>networks whose reliability is critical. This<br>feature provides a mechanism to keep the<br>multicast groups in sparse mode, thereby<br>preventing dense mode flooding.                                                                                                    | <b>IP Multicast Technology</b><br>Overview<br><b>Configuring Basic IP</b><br><b>Multicast</b> |
| 12.3(7)T       | <b>Extended ACL Support for</b><br>IGMP to Support SSM in<br>IPv4                      | The Extended ACL Support for IGMP to<br>Support SSM in IPv4 feature enables IGMPv3<br>to accommodate extended access lists.<br>IGMPv3 support of extended access lists<br>allows you to leverage an important advantage<br>of SSM in IPv4, that of filtering IGMPv3<br>reports based on source address, group address,<br>or both.                                                                                                    | <b>Customizing IGMP</b>                                                                       |
| 12.3(11)T      | <b>SSM Channel-Based</b><br>Filtering for Multicast<br><b>Boundaries</b>               | The SSM Channel Based Filtering for<br>Multicast Boundaries feature enables the<br>application of SSM filtering policies based on<br>SSM channels.                                                                                                    | <b>SSM Channel-Based Filtering</b><br>for Multicast Boundaries                                |
| 12.3(14)T      | Multicast VPN MIB                                                                      | The Multicast VPN MIB feature introduces the<br>capability for SNMP monitoring of an MVPN<br>using the MVPN MIB (CISCO-MVPN-MIB).                                                                                                    | <b>Multicast VPN MIB</b>                                                                      |

*Table 1 Supported IP Multicast Features (continued)*

**The Second Service** 

| iable i        | Supportea ir iviulticast reatures (continuea)  |                                                                                                    |                                                                     |
|----------------|------------------------------------------------|----------------------------------------------------------------------------------------------------|---------------------------------------------------------------------|
| <b>Release</b> | <b>Feature Name</b>                            | <b>Feature Description</b>                                                                                                    | <b>Where Documented</b>                                             |
| 12.3(14)T      | Per Interface Mroute State<br>Limit            | The Per Interface Mroute State Limit feature<br>provides the capability to limit the number of<br>mroute states on an interface for different<br>ACL-classified sets of multicast traffic. This<br>feature can be used to prevent DoS attacks, or<br>to provide a multicast CAC mechanism in<br>network environments where all the multicast<br>flows roughly utilize the same amount of<br>bandwidth.                                                                                                    | <b>Configuring Multicast</b><br><b>Admission Control</b>            |
| 12.3(14)T      | <b>IGMPv3 Host Stack</b>                       | The IGMPv3 Host Stack feature enables<br>routers and switches to function as multicast<br>network endpoints or hosts. The feature adds<br>INCLUDE mode capability to the IGMPv3<br>host stack for SSM groups. Enabling the<br>IGMPv3 host stack ensures that hosts on a<br>LAN can leverage SSM by enabling the router<br>to initiate IGMPv3 joins, such as in<br>environments where fast channel change is<br>required in a SSM deployments.                                                                           | <b>Customizing IGMP</b>                                             |
| 12.4(2)T       | <b>MSDP MD5 Password</b><br>Authentication     | The MSDP MD5 password authentication<br>feature is an enhancement to support MD5<br>signature protection on a TCP connection<br>between two MSDP peers. This feature<br>provides added security by protecting MSDP<br>against the threat of spoofed TCP segments<br>being introduced into the TCP connection<br>stream.                                                                                                    | <b>Using MSDP</b> to Interconnect<br><b>Multiple PIM-SM Domains</b> |
| $12.4(4)$ T    | <b>Multicast Service</b><br>Reflection         | The Multicast Service Reflection feature<br>provides the capability for users to translate<br>externally received multicast destination<br>addresses to addresses that conform to their<br>organization's internal addressing policy.<br>Using this feature, users do not need to<br>redistribute routes at the translation boundary<br>into their network infrastructure for RPF to<br>work properly, and users can receive identical<br>feeds from two ingress points in the network<br>and route them independently. | <b>Implementing Multicast</b><br><b>Service Reflection</b>          |
| 12.4(15)T      | Bandwidth-Based CAC for<br><b>IP</b> Multicast | The Bandwidth-Based CAC for IP Multicast<br>feature enhances the Per Interface Mroute State<br>Limit feature by implementing a way to count<br>per interface mroute state limiters using cost<br>multipliers. This feature can be used to provide<br>bandwidth-based CAC on a per interface basis<br>in network environments where the multicast<br>flows utilize different amounts of bandwidth.                                                                                                    | <b>Configuring Multicast</b><br><b>Admission Control</b>            |

*Table 1 Supported IP Multicast Features (continued)*

a pro

П

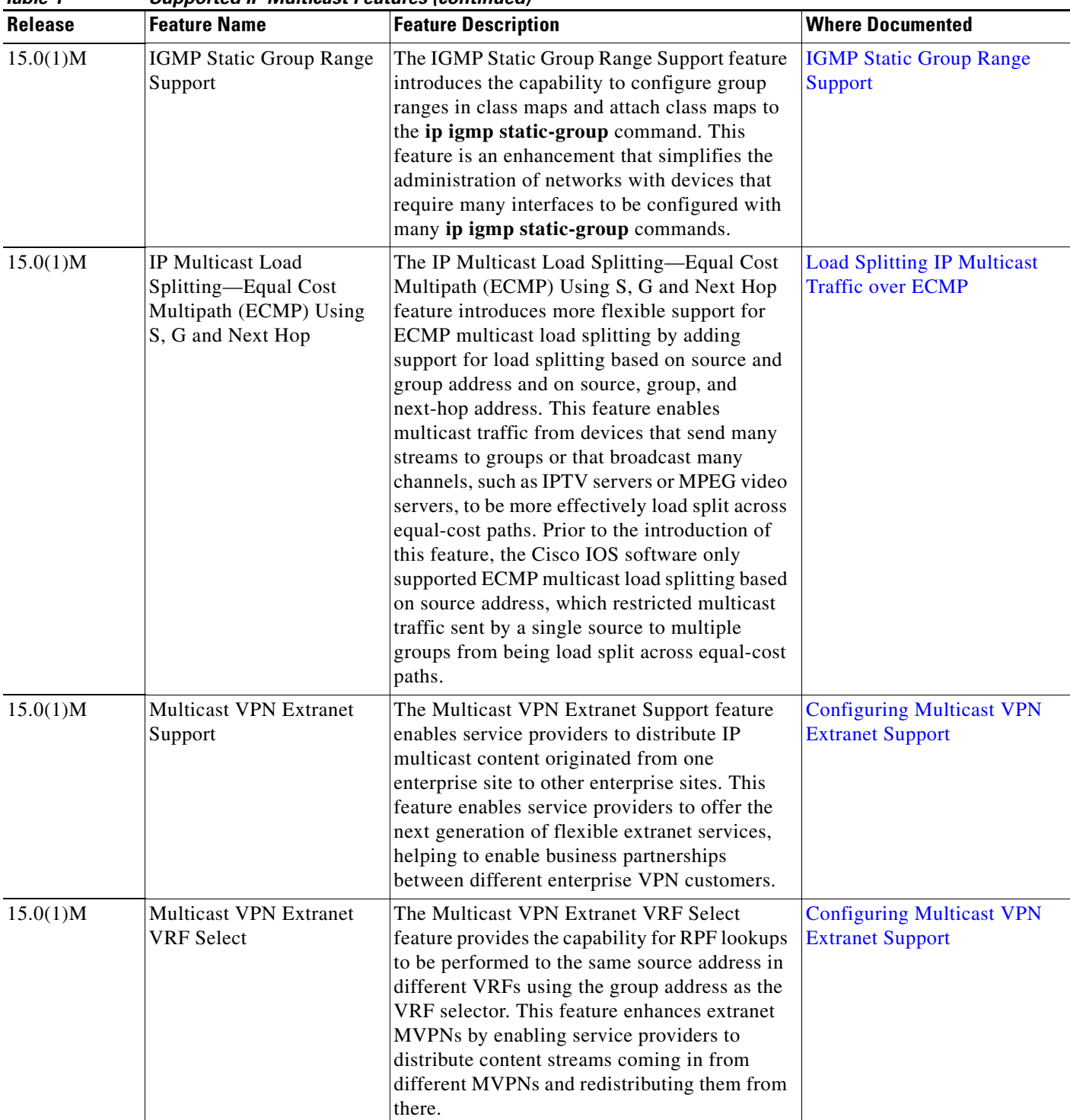

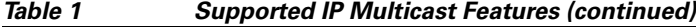

**The Co** 

<span id="page-16-0"></span>

| lable 1<br><b>Release</b>       | Supported iP Multicast Features (continued)<br><b>Feature Name</b> | <b>Feature Description</b>                                                                                                    | <b>Where Documented</b>                                  |
|---------------------------------|--------------------------------------------------------------------|----------------------------------------------------------------------------------------------------|----------------------------------------------------------|
| 15.0(1)M                        | PIM Stub                                                           | The PIM Stub feature introduces the capability<br>to configure an interface to operate in PIM<br>passive mode, which means that the router will<br>not send PIM messages on the interface nor<br>will it accept PIM messages from other routers<br>across this interface. The router will instead<br>consider that is is the only PIM router on the<br>network and thus act as the DR and also as the<br>DF (for all bidir-PIM group ranges). This mode<br>is used primarily in multicast stub routing<br>scenarios. | <b>Implementing Multicast Stub</b><br>Routing            |
| 15.0(1)M                        | PIM Triggered Joins                                                | The PIM Triggered Joins feature is an HA<br>multicast enhancement that improves the<br>reconvergence of mroutes after an RP<br>switchover. In the event of an RP switchover,<br>this feature utilizes the PIM-SM GenID value<br>as a mechanism to trigger adjacent PIM<br>neighbors on an interface to send PIM join<br>messages for all $(*, G)$ and $(S, G)$ mroutes that<br>use that interface as an RPF interface,<br>immediately reestablishing those states on the<br>newly active RP.                         | <b>PIM Triggered Joins</b>                               |
| <b>Cisco IOS Releases 15.0S</b> |                                                                    |                                                                                                    |                                                          |
| $15.0(1)$ S                     | PIM MIB Extensions                                                 | PIM is an IP multicast routing protocol used for<br>routing multicast data packets to multicast<br>groups. RFC 2934 defines the PIM for IPv4<br>MIB, which describes managed objects that<br>enable users to remotely monitor and configure<br>PIM using SNMP.                                                                                                    | <b>Monitoring and Maintaining</b><br><b>IP</b> Multicast |
| $15.0(1)$ S                     | IGMPv3-Explicit<br>Tracking of Hosts, Groups,<br>and Channels      | This IGMPv3-Explicit Tracking Host, Group,<br>and Channel feature enables a multicast router<br>to explicitly track the membership of all<br>multicast hosts in a particular multiaccess<br>network. This enhancement to the Cisco IOS<br>implementation of IGMPv3 enables the router<br>to track each individual host that is joined to a<br>particular group or channel.                                                                                                    | <b>Customizing IGMP</b>                                  |
| $15.0(1)$ S                     | Multicast-VPN-IP<br>Multicast Support of<br><b>MPLS VPNs</b>       | The Multicast VPN feature provides the ability<br>to support multicast over a Layer 3 VPN. As<br>enterprises extend the reach of their multicast<br>applications, service providers can<br>accommodate these enterprises over their<br>MPLS core network. IP multicast is used to<br>stream video, voice, and data to an MPLS VPN<br>network core.                                                                                                    | <b>Configuring Multicast VPN</b>                         |

*Table 1 Supported IP Multicast Features (continued)*

a pro

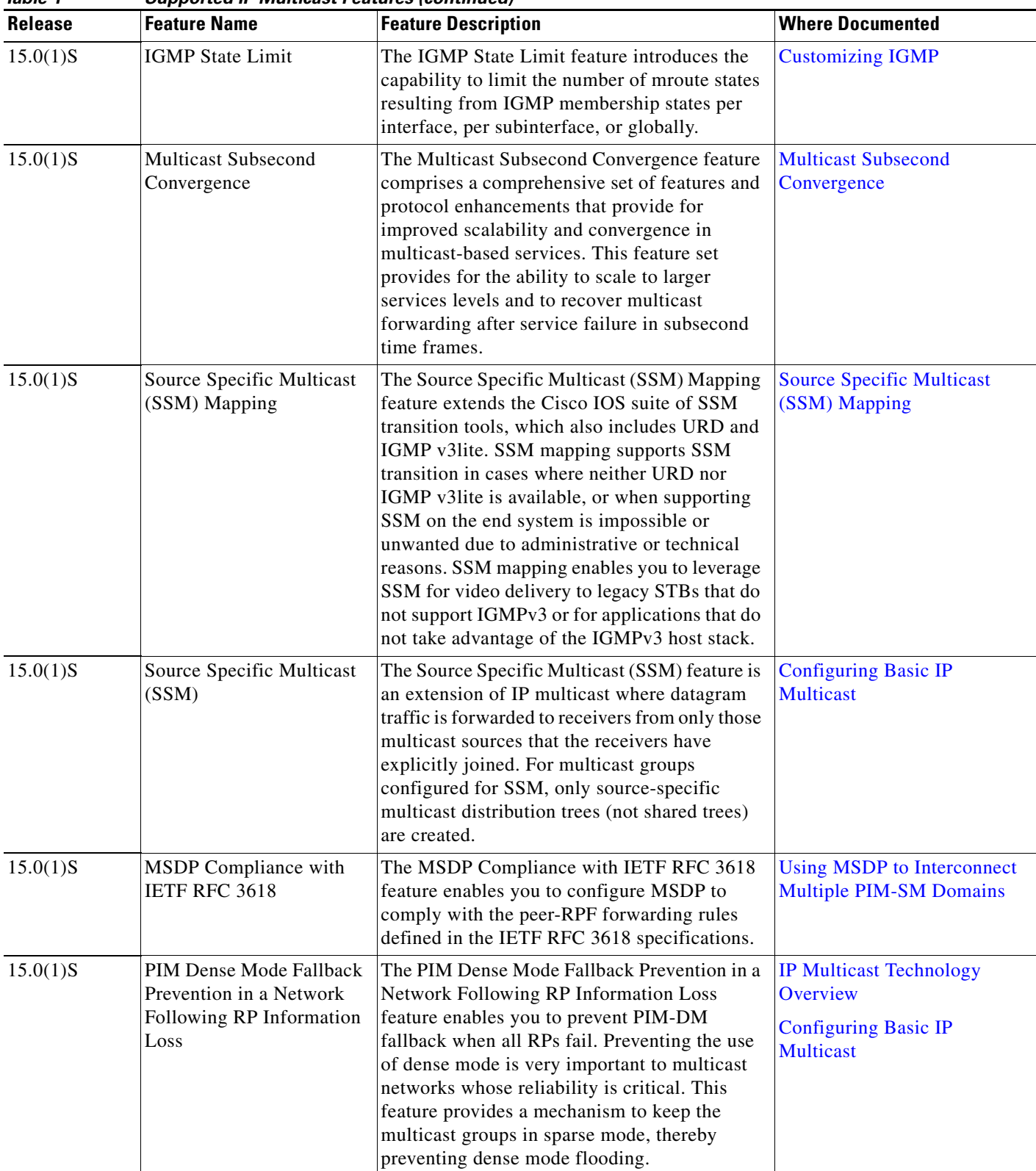

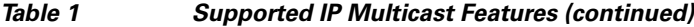

H

 $\Gamma$ 

| iable i        | Supported ir municast reatures (continued)                                               |                                                                                                    |                                                                     |  |  |
|----------------|------------------------------------------------------------------------------------------|----------------------------------------------------------------------------------------------------|---------------------------------------------------------------------|--|--|
| <b>Release</b> | <b>Feature Name</b>                                                                      | <b>Feature Description</b>                                                                                                    | <b>Where Documented</b>                                             |  |  |
| $15.0(1)$ S    | <b>Extended ACL Support for</b><br>IGMP to Support SSM in<br>IPv4                        | The Extended ACL Support for IGMP to<br>Support SSM in IPv4 feature enables IGMPv3<br>to accommodate extended access lists.<br>IGMPv3 support of extended access lists<br>allows you to leverage an important advantage<br>of SSM in IPv4, that of filtering IGMPv3<br>reports based on source address, group address,<br>or both.                                                                                                    | <b>Customizing IGMP</b>                                             |  |  |
| $15.0(1)$ )S   | <b>BGP Multicast Inter-AS</b><br><b>VPN</b>                                              | The BGP Multicast Inter-AS VPN feature<br>introduces the IPv4 MDT SAFI in BGP. The<br>MDT SAFI is a transitive multicast capable<br>connector attribute that is defined as an IPv4<br>address family in BGP. The MDT SAFI is<br>designed to support inter-AS VPN peering<br>sessions.                                                                                                    | <b>Configuring Multicast VPN</b><br><b>Inter-AS Support</b>         |  |  |
| $15.0(1)$ S    | <b>MSDP MD5 Password</b><br>Authentication                                               | The MSDP MD5 password authentication<br>feature is an enhancement to support MD5<br>signature protection on a TCP connection<br>between two MSDP peers. This feature<br>provides added security by protecting MSDP<br>against the threat of spoofed TCP segments<br>being introduced into the TCP connection<br>stream.                                                                                                    | <b>Using MSDP</b> to Interconnect<br><b>Multiple PIM-SM Domains</b> |  |  |
| $15.0(1)$ S    | IP Multicast Load<br>Splitting-Equal Cost<br>Multipath (ECMP) Using<br>S, G and Next Hop | The IP Multicast Load Splitting-Equal Cost<br>Multipath (ECMP) Using S, G and Next Hop<br>feature introduces more flexible support for<br>ECMP multicast load splitting by adding<br>support for load splitting based on source and<br>group address and on source, group, and<br>next-hop address. This feature enables<br>multicast traffic from devices that send many<br>streams to groups or that broadcast many<br>channels, such as IPTV servers or MPEG video<br>servers, to be more effectively load split across<br>equal-cost paths. Prior to the introduction of<br>this feature, the Cisco IOS software only<br>supported ECMP multicast load splitting based<br>on source address, which restricted multicast<br>traffic sent by a single source to multiple<br>groups from being load split across equal-cost<br>paths. | <b>Load Splitting IP Multicast</b><br><b>Traffic over ECMP</b>      |  |  |
| $15.0(1)$ S    | <b>Multicast VPN Extranet</b><br>Support                                                 | The Multicast VPN Extranet Support feature<br>enables service providers to distribute IP<br>multicast content originated from one<br>enterprise site to other enterprise sites. This<br>feature enables service providers to offer the<br>next generation of flexible extranet services,<br>helping to enable business partnerships<br>between different enterprise VPN customers.                                                                                                    | <b>Configuring Multicast VPN</b><br><b>Extranet Support</b>         |  |  |

*Table 1 Supported IP Multicast Features (continued)*

L.

<span id="page-19-0"></span>

| <b>Release</b>                              | <b>Feature Name</b>               | <b>Feature Description</b>                                                                                                    | <b>Where Documented</b>                                                                   |
|---------------------------------------------|-----------------------------------|----------------------------------------------------------------------------------------------------|-------------------------------------------------------------------------------------------|
| $15.0(1)$ S                                 | Multicast VPN Inter-AS<br>Support | The Multicast VPN Inter-AS Support feature<br>enables MDTs used for MVPNs to span<br>multiple autonomous systems. Benefits include<br>increased multicast coverage to customers that<br>require multicast to span multiple service<br>providers in a MPLS Layer 3 VPN service with<br>the flexibility to support all options described<br>in RFC 4364. Additionally, the Multicast VPN<br>Inter-AS Support feature can be used to<br>consolidate an existing MVPN service with<br>another MVPN service, such as the case with a<br>company merger or acquisition. | <b>Configuring Multicast VPN</b><br><b>Inter-AS Support</b>                               |
| $15.0(1)$ S                                 | ISSU-IPv4 Multicast               | The ISSU-IPv4 Multicast feature enhances<br>IPv4 multicast HA by providing support for<br>ISSU.                                                                                                    | <b>Monitoring and Maintaining</b><br><b>Multicast HA Operations</b><br>(ISSU and NSF/SSO) |
| $15.0(1)$ S                                 | NSF/SSO-IPv4 Multicast            | The NSF/SSO-IPv4 Multicast feature reduces<br>the reconvergence time of the multicast control<br>plane to a level that is transparent to most IPv4<br>multicast-based applications. Multicast NSF<br>ensures uninterrupted flow of multicast traffic<br>during an RP failure. Multicast SSO ensures<br>that necessary information such as RP<br>information, data driven events, and other<br>multicast information is checkpointed to<br>ensure the seamless takeover of the standby RP<br>after an RP failover.                                                 | <b>Monitoring and Maintaining</b><br><b>Multicast HA Operations</b><br>(ISSU and NSF/SSO) |
| $15.0(1)$ S                                 | NSF/SSO-IPv6 Multicast            | The NSF/SSO-IPv6 Multicast feature reduces<br>the reconvergence time of the multicast control<br>plane to a level that is transparent to most IPv6<br>multicast-based applications. Multicast NSF<br>ensures uninterrupted flow of multicast traffic<br>during an RP failure. Multicast SSO ensures<br>that necessary information such as RP<br>information, data driven events, and other<br>multicast information is checkpointed to<br>ensure the seamless takeover of the standby RP<br>after an RP failover.                                                 | <b>Monitoring and Maintaining</b><br><b>Multicast HA Operations</b><br>(ISSU and NSF/SSO) |
| $15.0(1)$ S<br>Cisco IOS Release XE 3.1.0SG | MLDP-Based MVPN                   | The MLDP-based MVPN feature provides<br>extensions to Label Distribution Protocol<br>(LDP) for the setup of point-to-multipoint<br>(P2MP) and multipoint-to-multipoint<br>(MP2MP) label switched paths (LSPs) for<br>transport in the Multicast Virtual Private<br>Network (MVPN) core network.                                                                                                    | <b>MDLP-Based MVPN</b>                                                                    |

*Table 1 Supported IP Multicast Features (continued)*

**The Second Service** 

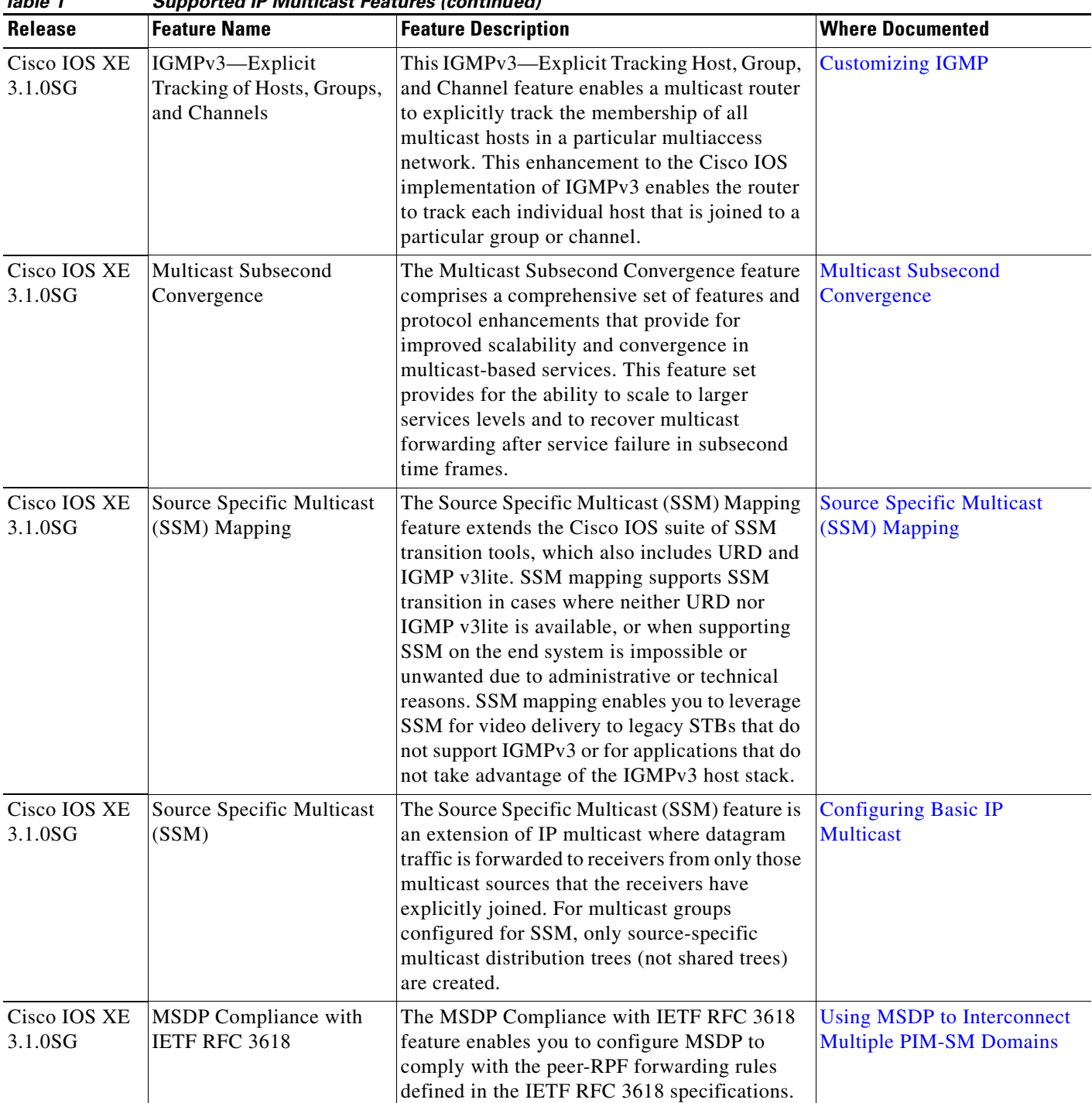

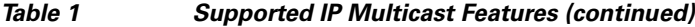

Ш

ו

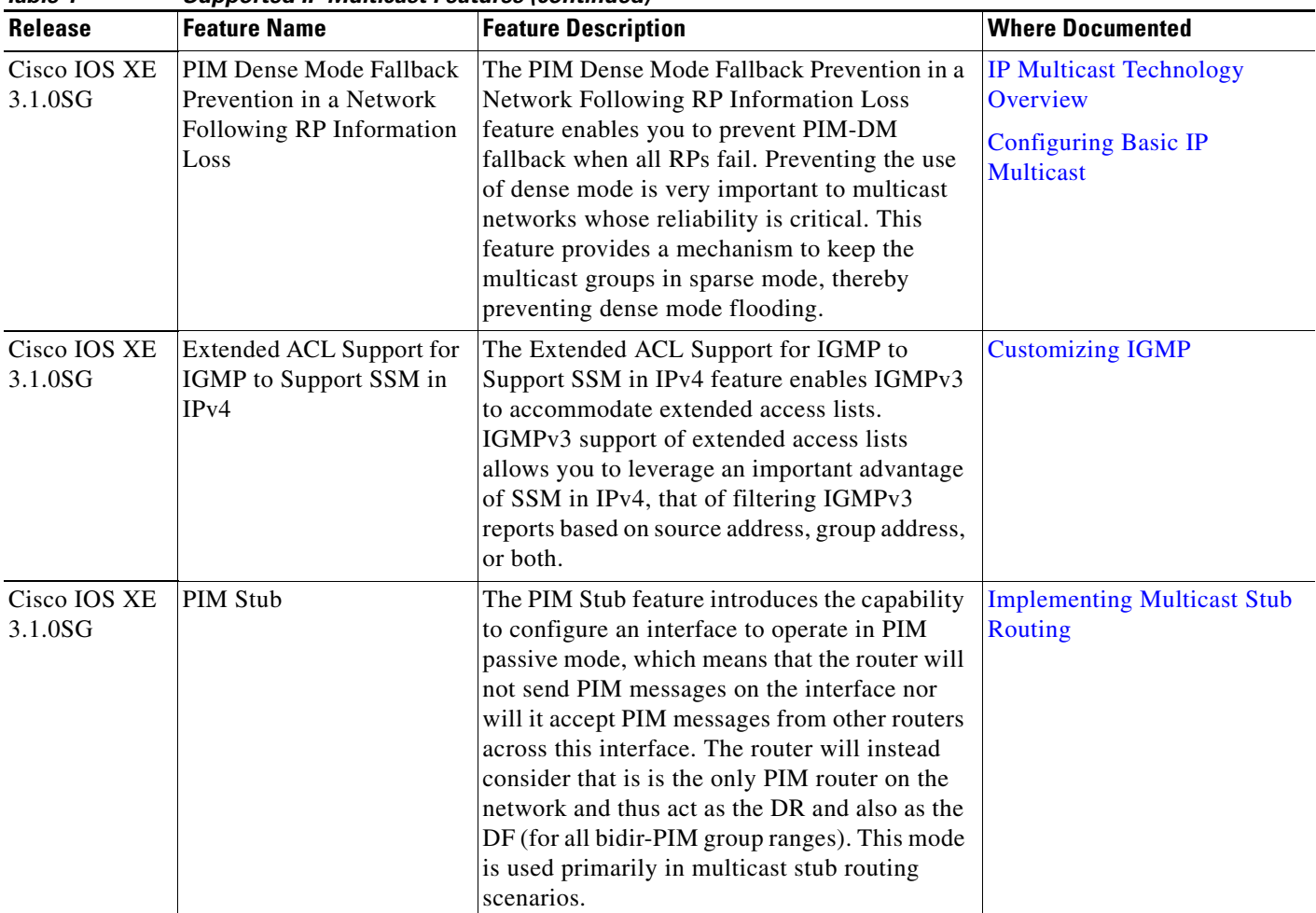

*Table 1 Supported IP Multicast Features (continued)*

Cisco and the Cisco Logo are trademarks of Cisco Systems, Inc. and/or its affiliates in the U.S. and other countries. A listing of Cisco's trademarks can be found at [www.cisco.com/go/trademarks.](http://www.cisco.com/go/trademarks) Third party trademarks mentioned are the property of their respective owners. The use of the word partner does not imply a partnership relationship between Cisco and any other company. (1005R)

Any Internet Protocol (IP) addresses used in this document are not intended to be actual addresses. Any examples, command display output, and figures included in the document are shown for illustrative purposes only. Any use of actual IP addresses in illustrative content is unintentional and coincidental.

© 2005–2010 Cisco Systems, Inc. All rights reserved.